# **Application: gvSIG desktop - gvSIG bugs #5044**

# **Error al exportar a shp tras union de tablas**

03/20/2019 12:57 PM - Ana María Ospina

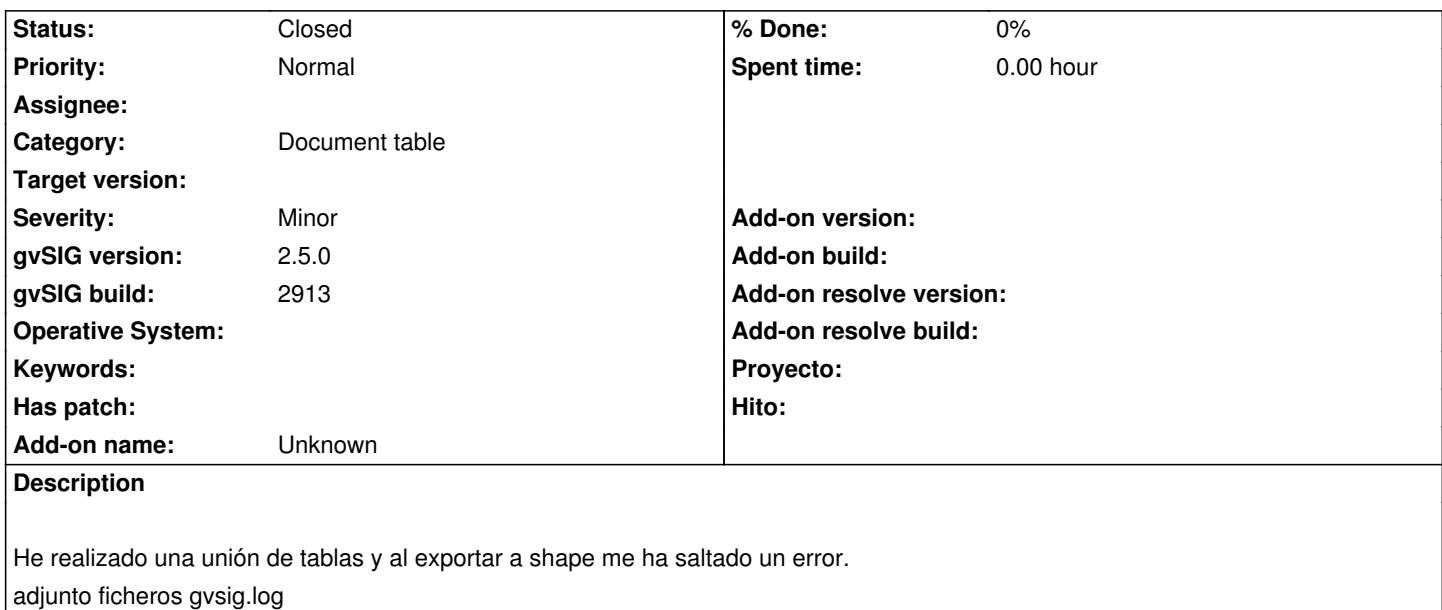

#### **History**

## **#1 - 03/20/2019 02:38 PM - Ana María Ospina**

Añado mas información: En el build 2910 si que me funcionó, ahora en el 2913 me ha fallado. Probado en otro ordenador con el 2913 y otras capas ha fallado también.

### **#2 - 10/22/2019 06:36 PM - Álvaro Anguix**

*- Status changed from New to Closed*

Pronbado en build 2924 y funciona

#### **Files**

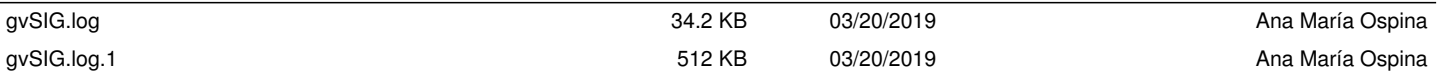